# Computer controlled systems

#### Lecture 2

version: 2017.09.18. – 21:51:17

#### Feladattípusok

- két függvény konvolúciója
- $\ddot{y} + a\dot{y} + by = e^{-at}$ ,  $y(0)$ ,  $\dot{y}(0)$  típusú kezdetiérték feladatok megoldása (Laplace transzformációval)
- parciális törtekre bontás (Laplace transzformációból adódó racionális törtfüggvények miatt)
- $\ddot{y} + a\dot{y} + by = u(t)$ -al megadott rendszerek átviteli függvényének  $(H(s))$  kiszámítása
- $\dot{x} = Ax, x(0)$  típusú kezdetiérték feladatok megoldása Laplace transzformációval
- állapottérmodellel megadott rendszer ( $\dot{x} = Ax + Bu$ ,  $y = Cx$ ) átviteli függvényének ( $H(s)$ ) kiszámítása
- állapottérmodell megoldása adott bemeneti függvények és adott kezdetiérték feltételek mellett impulzusválasz  $(h(t))$ , egységugrásra adott válasz (átmeneti függvény – step response,  $v(t)$ ) kiszámítása

## 1. Laplace transzformáció

Definíció:  $f(t) \to F(s)$   $s \in \mathbb{C}$ 

$$
F(s) = \mathfrak{L}\{f(t)\} = \int_0^\infty f(t)e^{-st}dt\tag{1}
$$

A laplace transzformáció az integrálás tulajdonságai alapján lineáris leképezés, megőrzi az összeadás és a skalárral való szorzás műveleteket.

#### 1.1. Szabályok

1. Konvolúció időtartományban:  $\mathcal{L}\{(f*g)(t)\} = F(s)G(s),$ 

which

\n
$$
F(s) = \mathfrak{L}\{f(t)\}, \ G(s) = \mathfrak{L}\{g(t)\}, \ (f * g)(t) = \int_0^t f(\tau)g(t-\tau)d\tau. \ \text{Leveret\'es:}
$$
\n
$$
\mathfrak{L}\{(f * g)(t)\} = \int_0^\infty \int_0^t f(\tau)g(t-\tau)d\tau \ e^{-st}dt = \int_0^\infty \int_0^\infty f(\tau)g(t-\tau)e^{-st}dt \ d\tau
$$
\n
$$
= \int_0^\infty \int_0^\infty g(t-\tau)e^{-s(t-\tau)}dt \ f(\tau)e^{-s\tau}d\tau = \int_0^\infty \int_0^\infty g(\vartheta)e^{-s\vartheta}d\vartheta \ f(\tau)e^{-s\tau}d\tau
$$
\n
$$
= \int_0^\infty g(\vartheta)e^{-s\vartheta}d\vartheta \int_0^\infty f(\tau)e^{-s\tau}d\tau = \tag{2}
$$

Olyan függvényekkel foglalkozunk, amelyekre  $f(t) = g(t) = 0$  bármely  $t < 0$ , ezért

$$
\int_0^t f(\tau)g(t-\tau)d\tau = \int_0^\infty f(\tau)g(t-\tau)d\tau \quad \text{mivel } g(t-\tau) = 0 \text{ bármely } \tau > t \tag{3}
$$

A konvolúció levezetése során ezt is felhasználtam (itt egy változócsere történik:  $\vartheta = t - \tau$ ):

$$
\int_0^\infty g(t-\tau)e^{-s(t-\tau)}dt = \int_{-\tau}^\infty g(\vartheta)e^{-s\vartheta}d\vartheta = \int_0^\infty g(\vartheta)e^{-s\vartheta}d\vartheta \quad \text{mivel } g(t<0) = 0 \tag{4}
$$

2. Függvény idő szerinti deriváltjára vonatkozó képlet:

$$
\mathfrak{L}\lbrace \dot{y}(t) \rbrace = sY(s) - y(0), \quad \text{and} \quad Y(s) = \mathfrak{L}\lbrace y(t) \rbrace. \quad \text{Levezetés:}
$$
\n
$$
\int_0^\infty \dot{y}(t)e^{-st}dt = y(t)e^{-st}\Big|_0^\infty - (-s)\int_0^\infty y(t)e^{-st}dt = -y(0) + s\mathfrak{L}\lbrace y(t) \rbrace
$$
\n(5)

3. Függvény idő szerinti második deriváltjára vonatkozó képlet:

$$
\mathfrak{L}\{\ddot{y}(t)\} = s^2 Y(s) - \dot{y}(0) - sy(0).
$$
Levezetés:  

$$
\mathfrak{L}\{\ddot{y}(t)\} = s\mathfrak{L}\{\dot{y}(t)\} - \dot{y}(0) = s^2 Y(s) - sy(0) - \dot{y}(0)
$$
(6)  
Exek után nem nehéz általánosítani...

Ezek után nem nehéz általánosítani...

### 1.2. Határértéktételek

1.  $y(0) = \lim_{s \to \infty} sY(s)$  (Kezdeti érték tétel)

Bizonyítás. Vegyük a deriválási szabály mindkét oldalának határértékét ha  $s \to \infty$ :

$$
\lim_{s \to \infty} \int_0^\infty \underbrace{e^{-st}}_{\to 0} \dot{y}(t) dt = \lim_{s \to \infty} (sY(s) - y(0)) \implies y(0) = \lim_{s \to \infty} sY(s)
$$
\n<sup>(7)</sup>

2.  $y(\infty) = \lim_{s \to 0} sY(s)$  (Végérték tétel)

Bizonyítás. Vegyük a deriválási szabály

$$
\int_0^\infty \dot{y}(t)e^{-st}\mathrm{d}t = sY(s) - y(0)
$$
\n(8)

mindkét oldalának határértékét ha $s \to 0$ :

$$
\lim_{s \to 0} \int_0^\infty \underbrace{e^{-st}}_{\to 1} \underbrace{\dot{y}(t)dt}_{\text{d}y(t)} = \lim_{s \to 0} \left(sY(s) - y(0)\right) \tag{9}
$$

$$
\lim_{s \to 0} \int_0^\infty dy(t) = \lim_{s \to 0} sY(s) - y(0)
$$
\n(10)

$$
y(\infty) - y(0) = \lim_{s \to 0} sY(s) - y(0) \implies y(\infty) = \lim_{s \to 0} sY(s)
$$
 (11)

## 1.3. Nevezetes függvények Laplace transzformációja

- 1.  $\widehat{\mathcal{L}\{\delta(t)\}} = 1$  Levezetés:  $\int^{\infty}$ 0  $\delta(t)e^{-st}dt = \lim_{T \to 0}$ 1 T  $\int_0^T$ 0  $e^{-st}dt = \frac{1}{t}$  $\frac{1}{s}$   $\lim_{T\to 0}$  $1 - e^{-sT}$ T  $L'$ Hospital:  $s$ L'Hospital: s  $= 1$
- 2.  $\mathcal{L}{1(t)} = \frac{1}{s}$  Levezetés:  $\int_0^\infty 1(t)e^{-st}dt = \left[\frac{e^{-st}}{-s}\right]$  $\left[\frac{-st}{-s}\right]_0^\infty$  $\frac{1}{0} = 0 - \left(-\frac{1}{s}\right) = \frac{1}{s},$

ahol 1(t) az egységugrás függvény,  $u(t)$ -vel is szokás jelölni, azonban itt az  $u(t)$  a rendszer bemenetét fogja jelölni.

- 3.  $\mathfrak{L}\lbrace t \cdot 1(t)\rbrace = \frac{1}{s^2}$  (sebességugrás függvény)
- 4.  $\mathfrak{L}\left\{e^{-at}\right\} = \frac{1}{s+a}$ , inverz laplace transzformáció esetén ez a leghasznosabb.
- 5.  $\mathfrak{L}\left\{e^{-t/T}\right\} = \frac{1}{s+1/T} = \frac{T}{1+sT}$ , az előzőnek egy másik alakja. Levezetés:  $\int_0^{\infty} e^{-t/T} e^{-st} dt = \int_0^{\infty} e^{-(s+1/T)t} dt \left[ \frac{e^{-(s+1/T)t}}{-(s+1/T)} \right]$  $\frac{e^{-(s+1/T)t}}{-(s+1/T)}\Big|_0^\infty$  $\frac{1}{s+1/T} = \frac{T}{1+sT}$

pólus-zérus alak  $\frac{1}{s+1/T}$ időállandós alak  $\frac{T}{1+sT}$ 

6.  $\mathfrak{L}\left\{1-e^{-t/T}\right\} = \frac{1}{s(1+sT)}$  (időállandós alak)

7. 
$$
\mathfrak{L}\left\{\frac{1}{T_1 - T_2}(e^{-t/T_1} - e^{-t/T_2})\right\} = \frac{1}{(1 + sT_1)(1 + sT_2)}
$$

version: 2017.09.18. – 21:51:17 2 Lecture 2

8. 
$$
\mathfrak{L}\left\{e^{at}\sin(bt)\right\} = \frac{b}{(s-a)^2 + b^2}
$$
  
9. 
$$
\mathfrak{L}\left\{e^{at}\cos(bt)\right\} = \frac{s-a}{(s-a)^2 + b^2}
$$

## 1.4. Inverz Laplace transzformáció

 $f(t) = \mathfrak{L}^{-1}{F(s)} = \frac{1}{2\pi j} \lim_{T \to \infty} \int_{c-jT}^{c+jT} F(s)e^{ts}ds$ ahol  $c \in \mathbb{R}$  nagyobb mint F(s) szingularitásainak valós részei.

## 1.5. Bemenet, rendszerválasz

1. Dirac impulzus

$$
f(t)
$$
\n
$$
t
$$
\n
$$
-1 -0.5 \t 0.5 \t 1
$$

$$
f_{\tau}(t) = \begin{cases} \frac{1}{\tau} & \text{ha } 0 \le t < \tau \\ 0 & \text{egyébként} \end{cases} \qquad \delta(t) = \lim_{\tau \to 0^+} f_{\tau}(t)
$$

2. Rendszer válasza a Dirac impulzusra (impulzusválasz):  $h(t)$ Pl. ha ráütök  $(\delta(t))$  egy éppen nyugalomban lévő csapóajtóra, vagy egy rugóra függesztett testre (rendszer), akkor az elkezd oszcillálni, majd szép lassan megáll  $(h(t))$ .

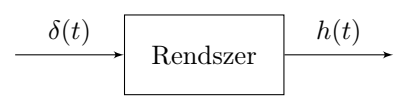

Konvolúciós időinvariancia:  $\delta(t-\tau)$  bemenet esetén  $h(t-\tau)$ . Vagyis, ma is holnap is, bármikor, ha ezt a kísérletet megismétlem, ugyanazt fogom tapasztalni.

3. Rendszer válasza  $u(t)$ -re (átmeneti függvény): Kauzális konvolúció

$$
u(t) \longrightarrow \begin{array}{|l|l|}\n\hline\nh(t) & \multicolumn{3}{c}{\text{Rendszer}} \\
\hline\nh(t) & \multicolumn{3}{c}{\text{Nth}}\n\end{array}
$$

#### Example 1.

Számítsuk ki  $f(t) = t$  és  $g(t) = t^2$  konvolúcióját:

$$
(f * g)(t) = \int_0^t (t - \tau)\tau^2 d\tau = \int_0^t t\tau^2 - \tau^3 d\tau = \left[\frac{t\tau^3}{3} - \frac{\tau^4}{4}\right]_0^t = \frac{t^4}{12}
$$
(12)

# 2. Laplace transzformáció alkalmazása kezdeti érték probléma megoldására

#### <span id="page-4-1"></span>Example 2. Állandó együtthatós másodrendű lineáris differenciálegyenlet

Oldjuk meg a következő kezdetiérték problémát:

 $\ddot{y} - 2\dot{y} + 5y = -8e^{-t}$   $y(0) = 2$   $\dot{y}(0) = 12$ 

A linearitásból adódóan az összeget lehet tagonként Laplace transzformálni.

<span id="page-4-0"></span>
$$
\mathfrak{L}\{\ddot{y}\} - 2\mathfrak{L}\{\dot{y}\} + 5\mathfrak{L}\{y\} = -\frac{8}{s+1}
$$
 (13)

A Laplace transzformáció derivált függvényre vonatkozó képlete:  $\mathfrak{L}\{\dot{y}\}=sY(s)-y(0)=sY(s)-2$ . Második derivált pedig:  $\mathfrak{L}\{\ddot{y}\}=s^2Y(s)-sy(0)-\dot{y}(0)=s^2Y(s)-2s-12.$  Így a [\(13\)](#page-4-0) egyenlet a következő képpen alakul:

$$
(s2Y(s) - 2s - 12) - 2(sY(s) - 2) + 5Y(s) = -\frac{8}{s+1}
$$
\n(14)

 $Y(s)$ -t kifejezve kapjuk, hogy:

$$
Y(s) = \frac{2s^2 + 10s}{(s^2 - 2s + 5)(s + 1)} \xrightarrow{\mathfrak{L}^{-1}} y(t) = ?
$$
\n(15)

#### Example 3. Parciális törtekre bontás

Oldjuk meg a következő kezdetiérték problémát:

 $\dddot{y} + 7\ddot{y} + 14\dot{y} + 8y = 0$   $y(0) = 0$   $\dot{y}(0) = 0$   $\ddot{y}(0) = 2$ 

Kezdeti értékek fizikai jelentése: nyugalomban lévő testre hat egy gyorsulásvektor (pl. gravitációs gyorsulás). Az előző feladathoz hasonlóan ha vesszük az egyenlet mindkét oldalának Laplace transzformáltját, kapjuk, hogy:

$$
Y(s) = \frac{2}{(s+1)(s+2)(s+4)} = \frac{C_1}{s+1} + \frac{C_2}{s+2} + \frac{C_3}{s+4} \xrightarrow{\mathfrak{L}^{-1}} y(t) = C_1 e^{-t} + C_2 e^{-2t} + C_3 e^{-4t}
$$

Ha a nevező minden gyöke egyszeres, a számlálóban szereplő konstansok az alábbi képlet alkalmazásával számolhatók:

$$
C_i = \lim_{s \to \alpha_i} (s - \alpha_i) Y(s), \text{ and } \alpha_i \text{ az } \frac{C_i}{s + \alpha_i} \text{ give}
$$
  
\n
$$
C_1 = \lim_{s \to -1} (s + 1) Y(s) = \frac{2}{(s + 2)(s + 4)} |_{s = -1} = \frac{2}{3}
$$
  
\n
$$
C_2 = \lim_{s \to -2} (s + 2) Y(s) = \frac{2}{(s + 1)(s + 4)} |_{s = -2} = -1
$$
  
\n
$$
C_3 = \lim_{s \to -4} (s + 4) Y(s) = \frac{2}{(s + 1)(s + 2)} |_{s = -4} = \frac{1}{3}
$$
  
\n
$$
Y(s) = \frac{\frac{2}{3}}{s + 1} + \frac{-1}{s + 2} + \frac{\frac{1}{3}}{s + 4}
$$
\n(16)

Tehát a megoldás:

$$
y(t) = \frac{2}{3}e^{-t} - e^{-2t} + \frac{1}{3}e^{-4t}
$$
\n(17)

Matlab 1. Inverz Laplace transzformáció partfrac,ilaplace,residue,poly2sym,sym2poly

[2.](#page-4-1) Példa folytatása:

$$
Y(s) = \frac{2s^2 + 10s}{(s^2 - 2s + 5)(s + 1)} = \frac{3s + 5}{s^2 - 2s + 5} - \frac{1}{s + 1} \implies y(t) = 3e^t \left(\cos(2t) + \frac{4\sin(2t)}{3}\right) - e^{-t}
$$

Szimbolikus Toolbox segítségével:

>> syms s >> Y = partfrac( (2\*s^2 + 10\*s) / ((s+1) \* (s^2 - 2\*s + 5)) )  $Y =$ <br>(3\*s + 5)/(s<sup>2</sup> - 2\*s + 5) - 1/(s + 1) >> ilaplace(Y) ans =  $3*exp(t)*(cos(2*t) + (4*sin(2*t))/3) - exp(-t)$ Numerikus számításokkal:

>>  $Y = \text{expand}((s+1) * (s^2 - 2*s + 5))$  $Y =$ s^3 - s^2 + 3\*s + 5 >> B = [2 10 0];  $\Rightarrow$  A = sym2poly(Y)  $A =$ <br>1  $-1$  3 5  $\Rightarrow$  [r,p,k] = residue(B,A)  $r =$  $1.5 - 2i$ 1.5 + 2i -1 + 0i  $p =$ 1 + 2i 1 - 2i  $-1 + 0i$  $k =$  $[$  $Y(s) = \frac{B(s)}{A(s)} = \sum$ i ri  $\frac{r_i}{s - p_i} + K(s) = -\frac{1}{s + 1}$  $\frac{1}{s+1} + \frac{1.5 - 2j}{s-1-2}$  $\frac{1.5-2j}{s-1-2j} + \frac{1.5+2j}{s-1+2}$  $s - 1 + 2j$ (18)  $\Rightarrow$  Y = sum(r ./ (s - p)) + poly2sym(k) Y =  $-1/(s + 1) + (3/2 - 2i)/(s - 1 - 2i) + (3/2 + 2i)/(s - 1 + 2i)$ >> latex(Y) ans = -  $\frac{1}{s + 1} + \frac{\frac{3}{2} - 2}{ \mathrm{i}}s - 1 - 2\, \mathrm{r} + \frac{\frac{3}{2} + 2}{ \mathrm{i}}$ >> ilaplace(Y) ans = -  $exp(-t) + exp(t*(1 - 2i))*(3/2 + 2i) + exp(t*(1 + 2i))*(3/2 - 2i)$ >> Y = simplify(Y) ans =  $\frac{32}{(2*s*(s + 5))/(s^3 - s^2 + 3*s + 5)}$ >> ilaplace(Y) ans =  $3*exp(t)*(cos(2*t) + (4*sin(2*t))/3) - exp(-t)$  $y(t) = -e^{-t} + e^{t(1-2t)} \left(\frac{3}{2}\right)$  $\left(\frac{3}{2}+2j\right)e^{t\,(1+2j)}\,\left(\frac{3}{2}\right)$  $\left(\frac{3}{2} - 2j\right) = 3e^t \left(\cos(2t) + \frac{4\sin(2t)}{3}\right)$  $-\mathrm{e}^{-t}$ (19)

#### Example 4.

Állandó együtthatós lineáris differenciálegyenlet rendszer

$$
\begin{aligned}\n\dot{x}_1 &= 2x_1 + 3x_2 \\
\dot{x}_2 &= 2x_1 + x_2\n\end{aligned}\n\rightarrow\n\dot{x} = Ax \quad A = \begin{pmatrix} 2 & 3 \\
2 & 1 \end{pmatrix} \quad x_0 = \begin{pmatrix} 0 \\
1 \end{pmatrix}
$$
\n
$$
e^{At} = Se^{Dt}S^{-1} = \mathfrak{L}^{-1}\{(sI - A)^{-1}\}.
$$

Megoldás:  $x(t) = e^{At}x_0,$   $e^{At}x_0$ 

Az első egyenlet a sajátért-sajátvektor felbontásból adódik (előző gyakorlat anyaga).  $e^{At}$  második kifejezése pedig onnan ered, hogy egydimenzióban:

$$
e^{at} = \mathfrak{L}^{-1}\{(s-a)^{-1}\} = \mathfrak{L}^{-1}\left\{\frac{1}{s-a}\right\}
$$
 (20)

A két kifejezés közül bármelyik használgató. Itt most a második szerepel:

$$
\det(sI - A) = \begin{vmatrix} s-2 & -3 \\ -2 & s-1 \end{vmatrix} = (s-2)(s-1) - 6 = s^2 - 3s - 4 = (s-4)(s+1)
$$
 (21)

$$
(sI - A)^{-1} = \frac{1}{(s-4)(s+1)} \begin{pmatrix} s-1 & 3\\ 2 & s-2 \end{pmatrix}
$$

A Laplace transzformáció linearitása miatt a konstans szorzó (az  $x_0$  kezdeti érték) bevihető a leképezés belsejébe.

$$
e^{At}x_0 = \mathfrak{L}^{-1}\left\{ \left( \frac{3}{(s-4)(s+1)} \atop s-2 \atop (s-4)(s+1) \right) \right\}
$$

Parciális törtekre bontás ("pikk-pakk" eljárással):

$$
\frac{3}{(s-4)(s+1)} = \frac{3}{5} \frac{(s+1)-(s-4)}{(s-4)(s+1)} = \frac{0.6}{s-4} - \frac{0.6}{s+1}
$$
(22)

Ezt egyszerűbb a bejáratott módszerrel:

$$
\frac{s-2}{s^2-3s-4} = \frac{C_3}{s+1} + \frac{C_4}{s-4} \to C_3 = 0.6 \quad C_4 = 0.4 \tag{23}
$$

Végül kapjuk:

$$
x(t) = \mathfrak{L}^{-1} \left\{ \left( \frac{\frac{-0.6}{s+1} + \frac{0.6}{s-4}}{\frac{0.6}{s+1} + \frac{0.4}{s-4}} \right) \right\} = \left( \frac{-0.6e^{-t} + 0.6e^{4t}}{0.6e^{-t} + 0.4e^{4t}} \right) \tag{24}
$$

Ha a második képletet alkalmaztam volna:  $e^{At} = Se^{Dt}S^{-1}$ , akkor nem kellett volna parciális törtekre bontani, azonban sajátvektorokat kell számolni (időnként ez egyszerűbb).

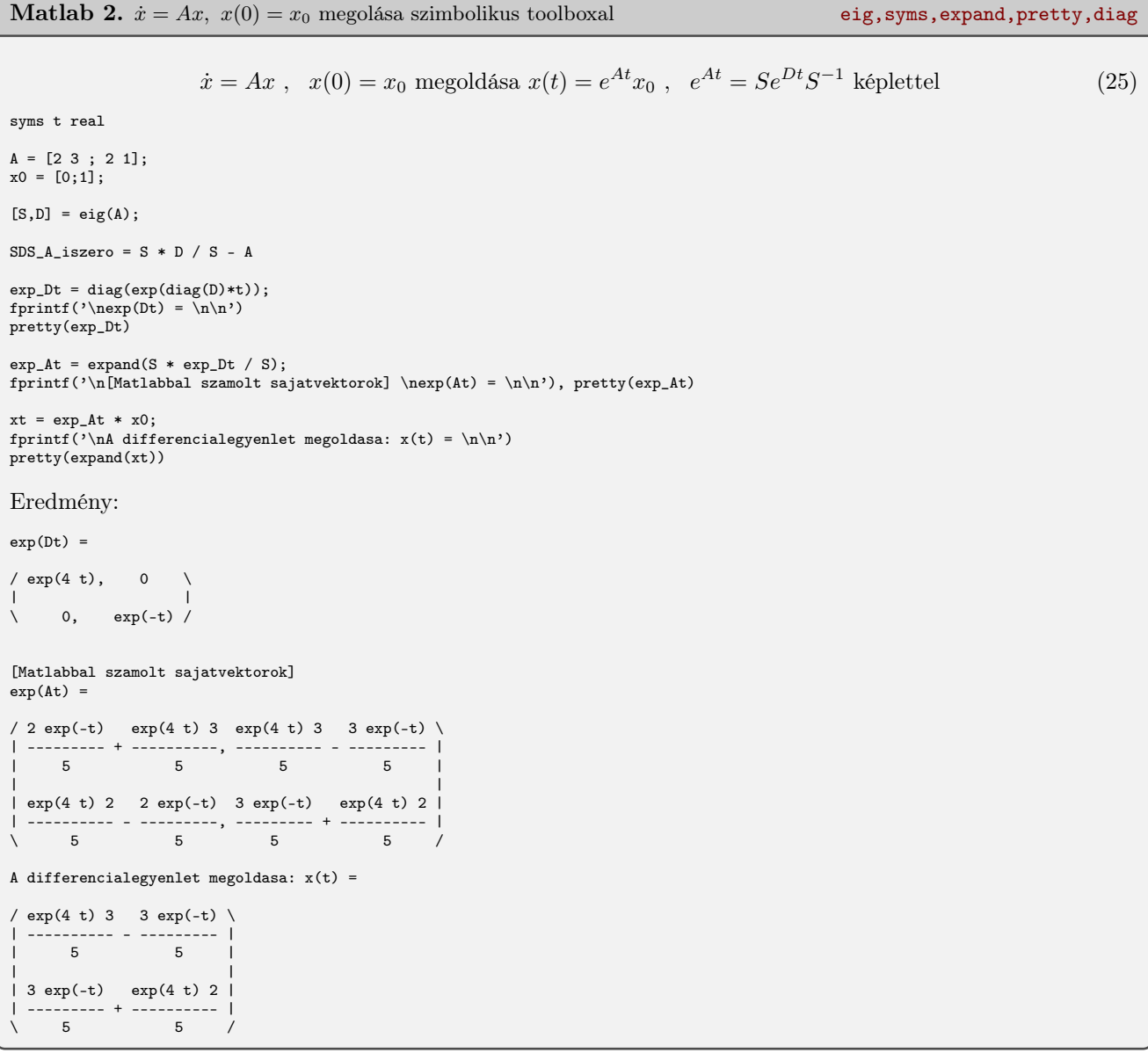

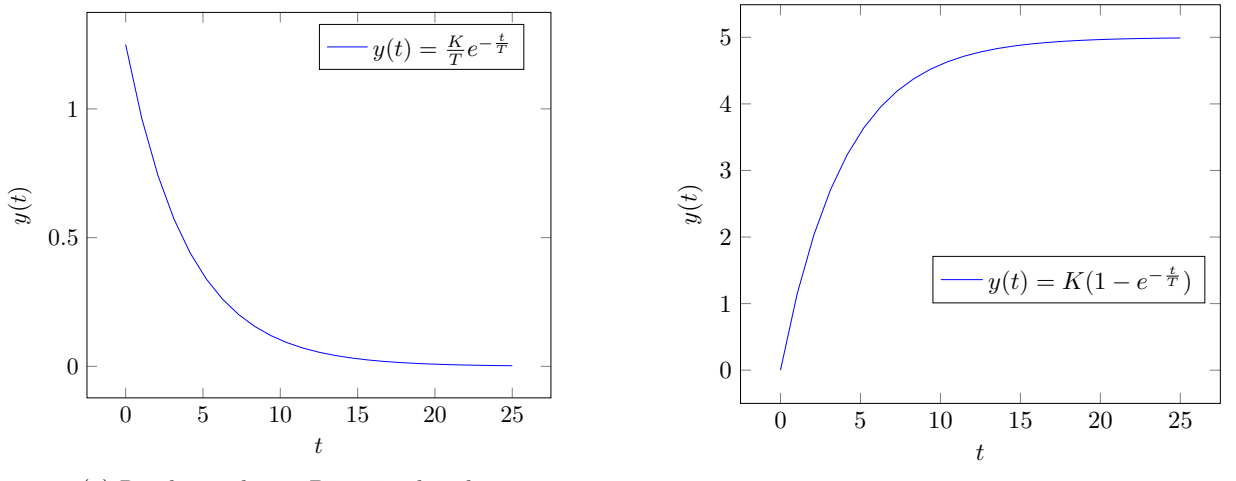

(a) Rendszerválasz a Dirac implzus bemenetre

(b) Rendszerválasz az egységugrás bementre

1. ábra. Egytárolós rendszer válasza

Example 5. Laplace transzformáció alkalmazása átviteli függvény és rendszerválasz számítására

A rendszert leíró differenciálegyenlet:  $Ty + y = Ku(t)$   $y(0) = 0$ Határozzuk meg a rendszer válaszát az alábbi esetekben:

- 1.  $u(t) = \delta(t)$
- 2.  $u(t) = 1(t)$

A rendszer Laplace transzformáltja:  $TsY(s) + Y(s) = KU(s)$ , ahol  $T \in \mathbb{R}$  és  $K \in \mathbb{R}$  rendszerfüggő paraméterek. Az átviteli függvény:

$$
H(s) = \frac{Y(s)}{U(s)} = \frac{K}{1+Ts}
$$
\n(26)

A rendszer válasza:  $Y(s) = \frac{K}{1+Ts}U(s)$ 

1. impulzusválasz

$$
u(t) = \delta(t) \xrightarrow{\mathfrak{L}} U(s) = 1
$$

$$
Y(s) = K \frac{1}{1+Ts} \xrightarrow{\mathfrak{L}^{-1}} y(t) = \mathfrak{L}^{-1} \{ Y(s) \} = \frac{K}{T} \mathfrak{L}^{-1} \left\{ \frac{1}{s + \frac{1}{T}} \right\} = \frac{K}{T} e^{-t/T}
$$

2. átmeneti függvény (egységugrásra adott válasz)

$$
u(t) = 1(t) \xrightarrow{\mathfrak{L}} U(s) = \frac{1}{s}
$$

$$
Y(s) = K \frac{1}{s(1+Ts)} \xrightarrow{\mathfrak{L}^{-1}}
$$

$$
y(t) = \mathfrak{L}^{-1}{Y(s)} = \frac{K}{T} \cdot \mathfrak{L}^{-1}\left{\frac{1}{s} \cdot \frac{1}{s + \frac{1}{T}}\right} = \frac{K}{T} \cdot (1(t) * e^{\frac{-t}{T}}) = K(1 - e^{-t/T})
$$

 $K = 5$  és  $T = 4$  esetén a példa megoldásainak szemléltetése látható a fenti ábrán.

# 3. Állapotegyenlet megoldása

- Ha csak gerjesztése van  $(x_0 = 0, u(t) \neq 0) \rightarrow$  Laplace transzformáció alkalmazása
- Ha csak kezdeti feltétel van  $(x_0 \neq 0, u(t) = 0) \rightarrow e^{At}x_0$ , állapottrajektória
- Ha kezdeti feltétel is van, és gerjesztés is

Example 6. ÁTM megoldása – egységugrás bemenetre

$$
A = \begin{pmatrix} 2 & 3 \\ 2 & 1 \end{pmatrix} \quad B = \begin{pmatrix} 1 \\ 1 \end{pmatrix} \quad C = \begin{pmatrix} 0 & 1 \end{pmatrix} \quad x_0 = \begin{pmatrix} 0 \\ 0 \end{pmatrix} \quad u(t) = 1(t)
$$

$$
\begin{aligned} \dot{x} &= Ax + Bu \\ y &= Cx \end{aligned} \tag{27}
$$

Laplace transzformáció alkalmazása:

$$
sX(s) = AX(s) + BU(s) \rightarrow sX(s) - AX(s) = BU(s)
$$

$$
(sI - A)X(s) = BU(s) \rightarrow X(s) = (sI - A)^{-1}BU(s)
$$

$$
Y(s) = C(sI - A)^{-1}BU(s)
$$

$$
H(s) = Y(s)/U(s) = C(sI - A)^{-1}B = \frac{s}{s^2 - 3s - 4} = \frac{s}{(s+1)(s-4)}
$$

$$
Y(s) = H(s)U(s) = \frac{s}{(s+1)(s-4)} \cdot \frac{1}{s} = \frac{1}{(s+1)(s-4)} = \frac{0.2}{s-4} - \frac{0.2}{s+1}
$$

$$
y(t) = 0.2e^{4t} - 0.2e^{-t}
$$

Example 7. ÁTM megoldása – autonóm rendszerre

$$
A = \begin{pmatrix} 2 & 3 \\ 2 & 1 \end{pmatrix} \quad B = \begin{pmatrix} 1 \\ 1 \end{pmatrix} \quad C = \begin{pmatrix} 0 & 1 \end{pmatrix} \quad x_0 = \begin{pmatrix} 0 \\ 1 \end{pmatrix} \quad u(t) = 0
$$

Laplace transzformáció alkalmazása:

$$
sX(s) - x_0 = AX(s) \rightarrow X(s) = (sI - A)^{-1}x_0 \rightarrow x(t) = \mathfrak{L}^{-1}\{(sI - A)^{-1}\}x_0 = e^{At}x_0
$$

$$
(sI - A)^{-1} = \frac{1}{(s+1)(s-4)} \cdot \begin{pmatrix} s-1 & 3\\ 2 & s-2 \end{pmatrix}
$$
Kimenet:  $y(t) = Cx(t) = C \cdot \mathfrak{L}^{-1}\{(sI - A)^{-1}\} \cdot x_0 = \mathfrak{L}^{-1}\{C(sI - A)^{-1}x_0\} = \mathfrak{L}^{-1}\left\{\frac{s-2}{(s+1)(s-4)}\right\} = 0.6e^{-t} + 0.4e^{4t}$ 

Example 8. ÁTM megoldása – sebességugrásra

 $\overline{A}$ 

$$
= \begin{pmatrix} 2 & 3 \\ 2 & 1 \end{pmatrix} \quad B = \begin{pmatrix} 1 \\ 1 \end{pmatrix} \quad C = \begin{pmatrix} 0 & 1 \end{pmatrix} \quad x_0 = \begin{pmatrix} 0 \\ 1 \end{pmatrix} \quad u(t) = t
$$
kalmazása:

Laplace transzformáció all

$$
sX(s) - x_0 = X(s) + BU(s) \rightarrow X(s) = (sI - A)^{-1}(x_0 + BU(s)) \rightarrow
$$

$$
x(t) = e^{A(t-t_0)}x_0 + \int_{t_0}^t e^{A(t-\tau)}Bu(\tau)d\tau
$$

Ha  $t_0 = 0$ , akkor  $e^{A(t-t_0)} = e^{At}$ 

$$
e^{At} = \mathfrak{L}^{-1} \left\{ \left( \frac{\frac{s-1}{s^2 - 3s - 4}}{\frac{2}{s^2 - 3s - 4}} \frac{\frac{3}{s^2 - 3s - 4}}{\frac{s^2 - 3}{s^2 - 3s - 4}} \right) \right\} = \mathfrak{L}^{-1} \left\{ \left( \frac{\frac{0.6}{s - 4}}{\frac{0.4}{s + 1}} - \frac{\frac{0.4}{s + 1}}{\frac{0.4}{s + 1}} \frac{\frac{0.6}{s - 4}}{\frac{0.4}{s + 1}} + \frac{\frac{0.6}{s + 1}}{\frac{0.6}{s + 1}} \right) \right\}
$$
\n
$$
e^{At} = \begin{pmatrix} 0.6e^{4t} + 0.4e^{-t} & 0.6e^{4t} - 0.6e^{-t} \\ 0.4e^{4t} - 0.4e^{-t} & 0.4e^{4t} + 0.6e^{-t} \end{pmatrix}
$$
\n
$$
e^{A(t - \tau)} = \begin{pmatrix} 0.6e^{4(t - \tau)} + 0.4e^{-(t - \tau)} & 0.6e^{4(t - \tau)} - 0.6e^{-(t - \tau)} \\ 0.4e^{4(t - \tau)} - 0.4e^{-(t - \tau)} & 0.4e^{4(t - \tau)} + 0.6e^{-(t - \tau)} \end{pmatrix}
$$
\n
$$
e^{A(t - \tau)} = \begin{pmatrix} 1.2e^{4(t - \tau)} - 0.2e^{-(t - \tau)} \end{pmatrix}
$$
\n
$$
e^{A(t - \tau)} = \begin{pmatrix} 1.2e^{4(t - \tau)} - 0.2e^{-(t - \tau)} \end{pmatrix}
$$
\n
$$
e^{A(t - \tau)} = \begin{pmatrix} 1.2e^{4(t - \tau)} - 0.2e^{-(t - \tau)} \end{pmatrix}
$$
\n
$$
e^{A(t - \tau)} = \begin{pmatrix} 1.2e^{4(t - \tau)} - 0.2e^{-(t - \tau)} \end{pmatrix}
$$
\n
$$
e^{A(t - \tau)} = \begin{pmatrix} 1.2e^{4(t - \tau)} - 0.2e^{-(t - \tau)} \end{pmatrix}
$$
\n
$$
e^{A(t - \tau)}
$$

$$
e^{A(t-\tau)}B = \begin{pmatrix} 1.2e^{4(t-\tau)} - 0.2e^{-(t-\tau)} \\ 0.8e^{4(t-\tau)} + 0.2e^{-(t-\tau)} \end{pmatrix} \rightarrow e^{A(t-\tau)}Bu(\tau) = \begin{pmatrix} 1.2e^{4(t-\tau)}\tau - 0.2e^{-(t-\tau)}\tau \\ 0.8e^{4(t-\tau)}\tau + 0.2e^{-(t-\tau)}\tau \end{pmatrix}
$$

Elemenkénti integrálás:

 $\int_0^t c_1 e^{c_2(t-\tau)} \tau d\tau = c_1 e^{c_2 t} \int_0^t e^{-c_2 \tau} \tau d\tau = \frac{c_1}{c_2^2} (e^{c_2 t} - c_2 t - 1)$  (Parciális integrálás)

$$
\int_0^t e^{A(t-\tau)}Bu(\tau)d\tau = \begin{pmatrix} 0.075e^{4t} - 0.2e^{-t} - 0.5t + 0.125\\ 0.05e^{4t} + 0.2e^{-t} - 0.25 \end{pmatrix}
$$

 $e^{At}x_0$ értéke megegyezik a 2. példában szereplő értékkel, ezt alkalmazva

$$
x(t) = \begin{pmatrix} 0.675e^{4t} - 0.8e^{-t} - 0.5t + 0.125 \\ 0.45e^{4t} + 0.8e^{-t} - 0.25 \end{pmatrix}
$$

$$
y(t) = Cx(t) = 0.45e^{4t} + 0.8e^{-t} - 0.25
$$

A [2.](#page-11-0) ábrán rendre a három példa megoldása látható.

<span id="page-11-0"></span>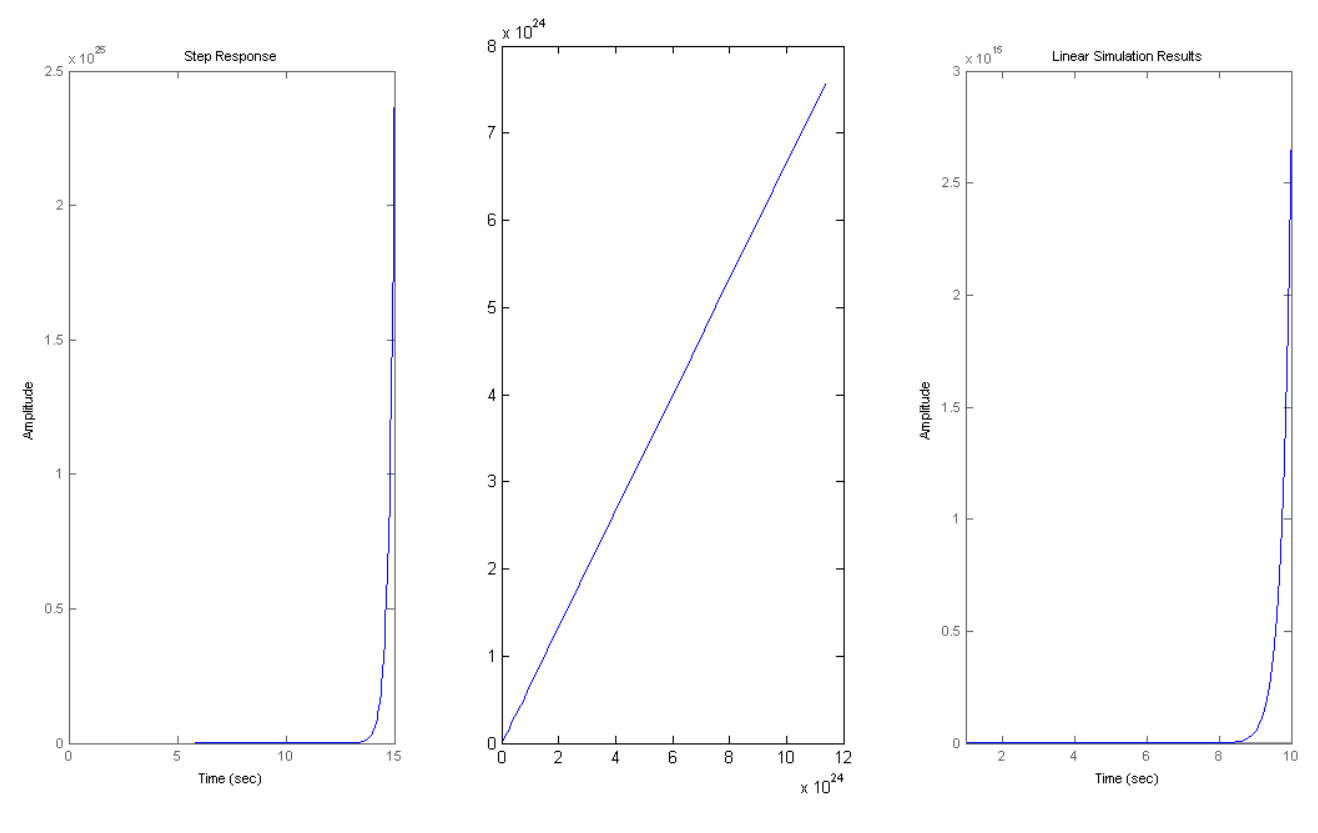

2. ábra